, tushu007.com

## <<After Effects CS3

<<After Effects CS3

- 13 ISBN 9787113098391
- 10 ISBN 7113098398

出版时间:2009-8

页数:371

PDF

更多资源请访问:http://www.tushu007.com

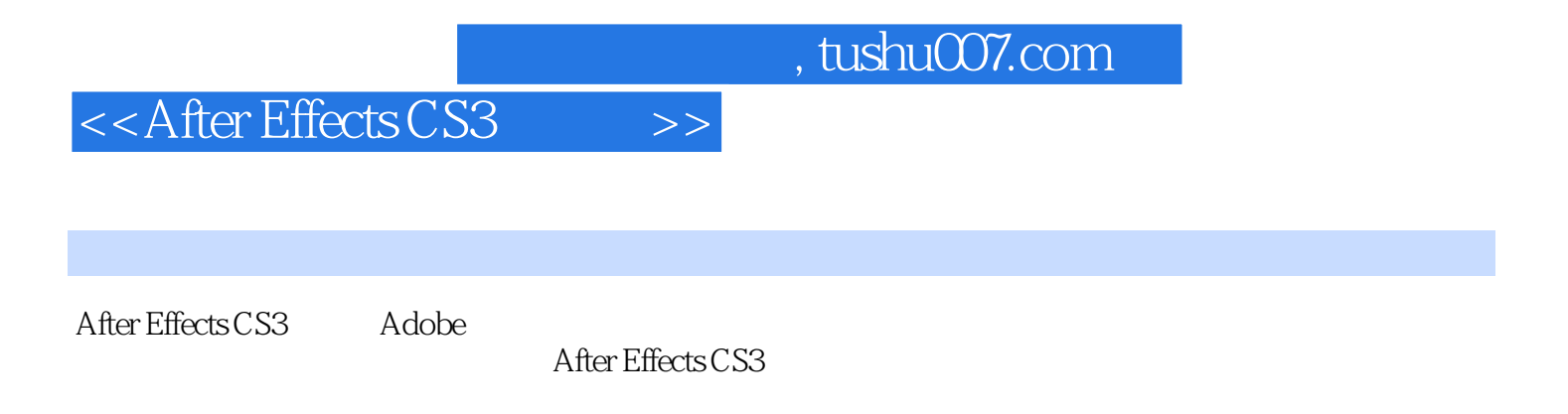

Afrel Effects CS3

Chapter1 After Effects CS3 1-1 After Effects CS3 1-2 After Effects CS3 1-2-1 Shape Layers
1-2-2 Puppet Pin Tool
1-2-3 B rainsto rm (a) 1-2-4 Colour Workspaces<br>
1-2-5 Layer Styles 式) 1-2-6 Adobe Clip Notes(系统支持) 1-3 Affer Effects CS3工作面板 1-3-1 主菜单 1-3 2 1-3-3 Project 1-3-4 Effect Controls 1-3-5 Composition(合成)面板 1-3-6 时间线控制面板 1-3-7 时间控制面板 1-3-8 效果与预设面  $1\quad3\quad9$  1  $3\quad10$  1  $3\quad11$  1  $3\quad12$ 1 3 13 13 14 1 3 15 1 3 16 1-3-17 / 1-3-18 1-4 1-4 1-4 1-4 General 1-4-2 Display<br>1-4-5 Grids & Guides<br>1-4-6 Label Colors 1<sup>4</sup> 5 Grids & Guides<br>
7 Label Defaults
1 4 8 Memory & Cache 1-4-7 Label Defaults( The 2-4-8 Memory & Cache(1-4-7 Label Defaults) 1-4-9 Video Preview 1-4-10 User Interface Color 1-4-11 Auto-Save 1-4-12 Multiprocessing 1-4-13 Audio Hardware(音频设备)对话框 1-4-14 Audio Output Mapping(输出音频映象)对话框 1-5 Afler Effects CS3 Chapter2 After Effects CS3 2-1 2-2 2 管理 2-2-1 项目的基本操作 2-2-2 项目的基本设置 2-2-3 Project Window项目窗13的设置 2-3 2-3-1 2-3-2 AIpha 2-3-3 Adobe Photoshop 2-3-4 Chapter3 3-1 3-1 3-1 1 d 3-1-2 Basic d 3-1-3 Advanced 3-1-4 (3-1-5 ) 解析合成窗口中的辅助工具 3-2 时间线控制面板的调整与应用 3-3 层的设置 3-3-1 创建  $33-3$   $3-3-3-3-3-3-4$   $3-3-4$ -3-5 设定层的工作区域 3-3-6 设定层的动画时间位置 3-3-7 应用层的时间标识器 3-3-8 剪辑层的素材 3-3-9 改变层的播放速度 3-3-10 分裂层的播放时间 3-4 图层动画与混合  $3\;4\;1$   $3\;4\;2$   $3\;4\;3$   $3\;4\;4$  $\begin{array}{ccccccccc}\n 3 & 5 & & & \text{Chapter 4} \\
 & 4 & 1 & 2 & & 4 & 1 & 3 \\
 & & 4 & 1 & 3 & & 4 & 1 & 4\n \end{array}$  $4$  1 3  $4$  1 4 d 1-5 1-5 ......Chapter5 Chapter6 Chapter6 2<br>hapter7 Chapter8 Chapter9 Chapter10 Chapter7 Chapter8 Chapter9 Chapter10 Chapter11 Chapter12

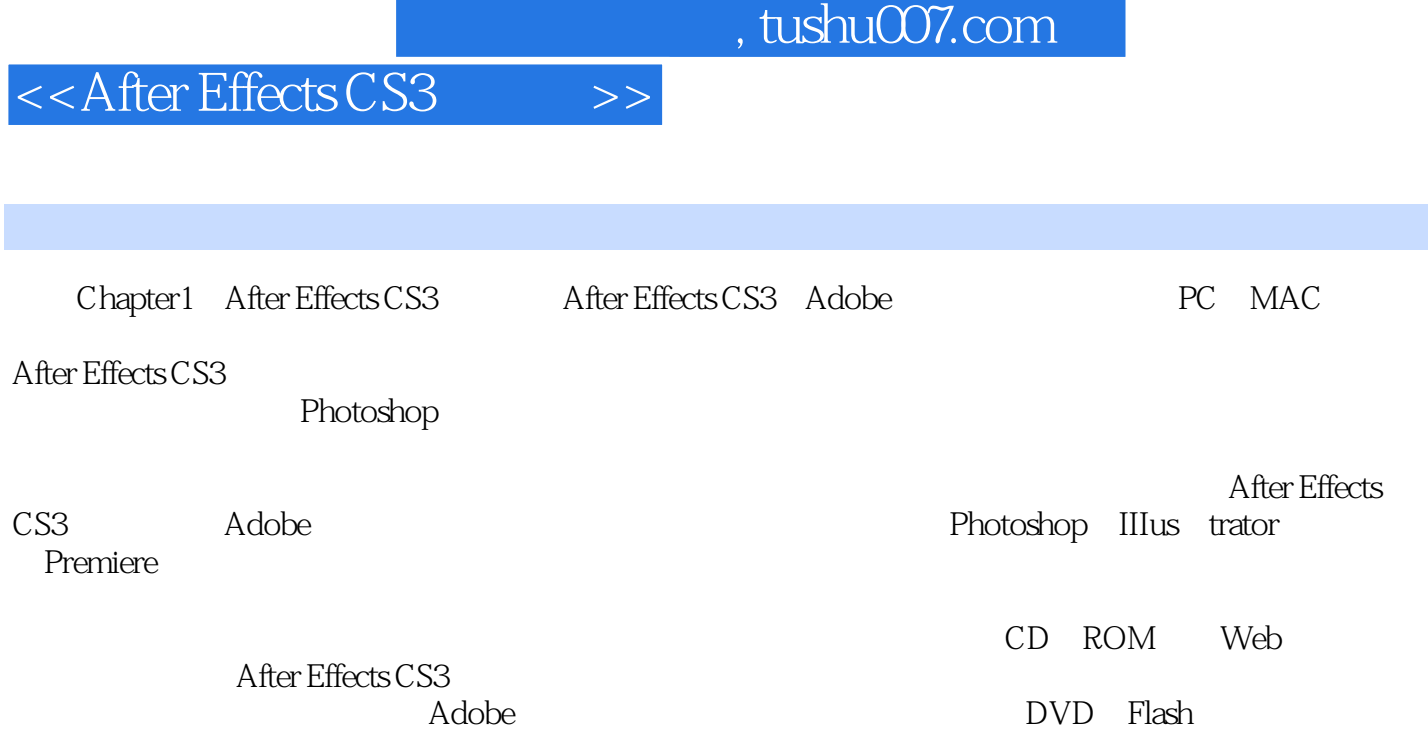

, tushu007.com <<After Effects CS3 >>>

After Effects CS3<br>
After Effects CS3  $10$ After Effects CS3 After Effects CS3

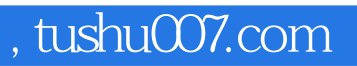

## <<After Effects CS3 >>>

本站所提供下载的PDF图书仅提供预览和简介,请支持正版图书。

更多资源请访问:http://www.tushu007.com